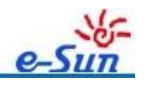

#### **Produkteigenschaften**

Konvertieren Sie das eingegebene TYPEC DP-Videosignal in ein HDMI / DVI / VGA-Videosignal. Spezifikation Beschreibung

- **Der HDMI-Ausgang unterstützt die höchste Auflösung**: 1080 P @ 60 Hz;
- **Der DVI-Ausgang unterstützt die höchste Auflösung**: 1080 P @ 60 Hz;
- **VGA-Ausgang unterstützt die höchste Auflösung**: 1080 @ 60Hz;

● Für eine unzureichende Stromversorgung des Eingabegeräts ist ein externer Netzadapter erforderlich.

#### **Programm**

EP 94Z3E + Zypresse CYPD1120

## **Mit Chips**

- LM1117-3.3V / SOT223;
- CS10238 / SOT23-6;
- CYPD1120 / QFN40-6X6;
- CH7525 / OFN-48;
- EP94Z3E / LQFP-80;
- CSL1344 / MSOP-10;

## **Kompatible Ausrüstung**

● **TYPEC Ausrüstung wie:** Lenovo Yoga900-13ISK; Chromebook (Google);

Apple Notebook (2015, 2016); Dell Aliens 13 R2; Dell XPS13; Microsoft

Lumia950; HUAWEI MATEBOOK; HP ELITE X2 1012 G1; USB C Computer

Positive und negative Ausgangsstecker funktionieren ordnungsgemäß;

● Display-Gerät unterstützt altmodische CRT und häufig verwendete LCD, LED, Display, TV;

## **Gebrauchsanweisung**

● VGAF und HDMI können dasselbe Display sein; VGA und DVI können das gleiche Display sein, VGA, HDMI, DVI kann auch ein einzelnes Display sein;

● Lesen Sie das Anzeigegerät, wenn zwei Schnittstellen von VGA und HDMI gleichzeitig angeschlossen sind. EDID wird auf zwei Schnittstellen angezeigt

Niedrige Auflösung ist die Priorität; VGA & DVI liest das Anzeigegerät aus, wenn beide Schnittstellen gleichzeitig verbunden sind

EDID zeigt die niedrige Auflösung der beiden Schnittstellen als Priorität an;

## **Kundendienste**

● ODM-Design zur Unterstützung des personalisierten Frames / Shells des Kunden.

# **Product Picture**

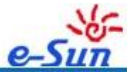

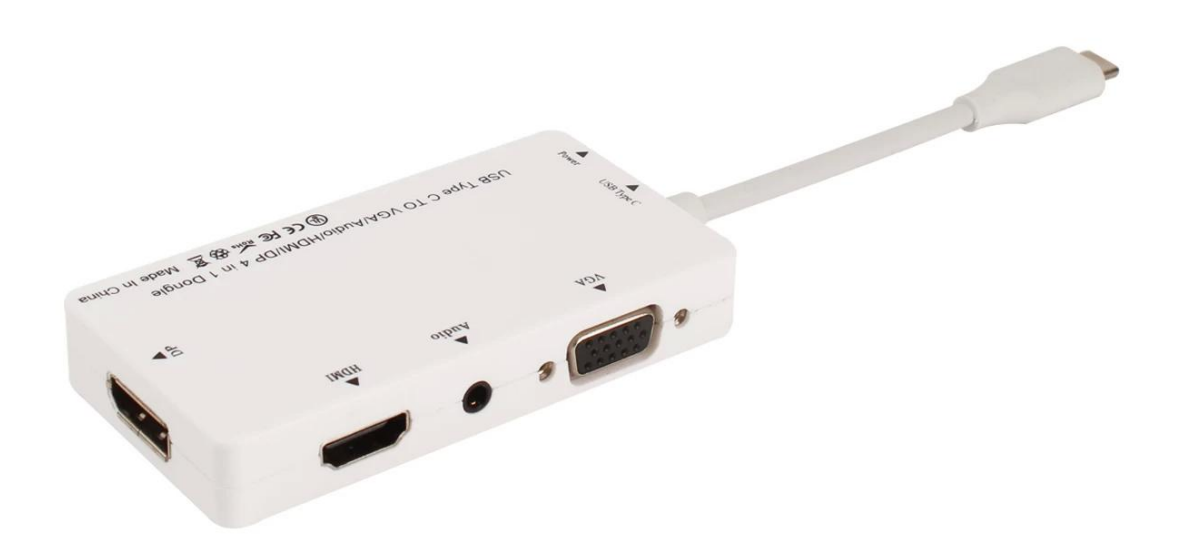

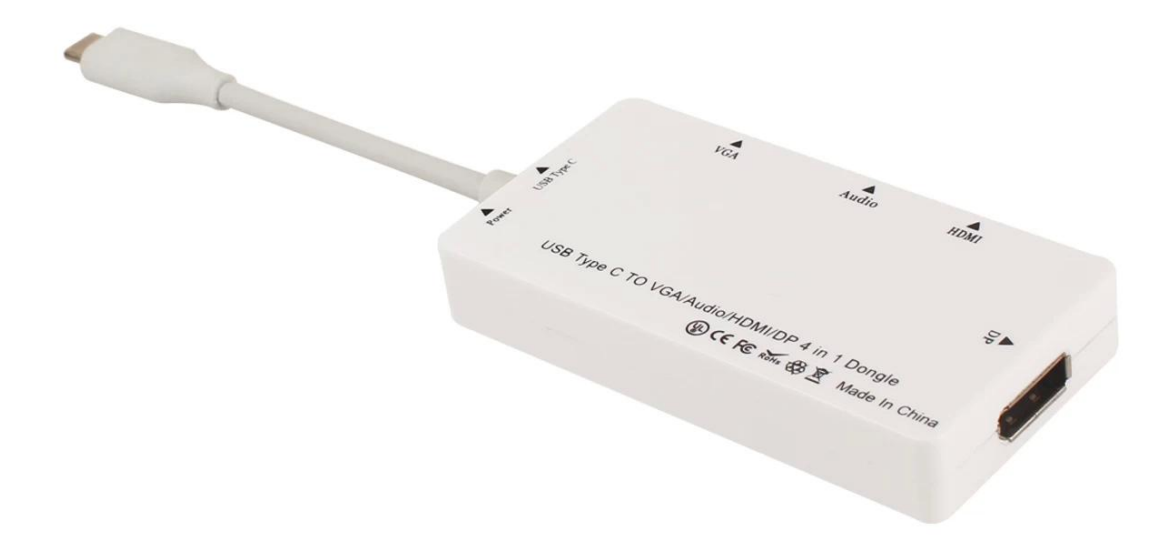

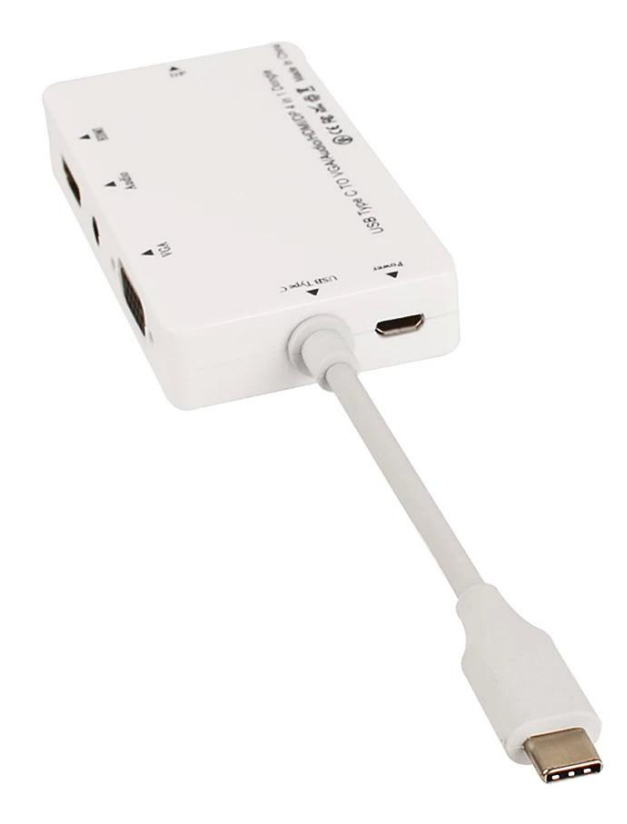